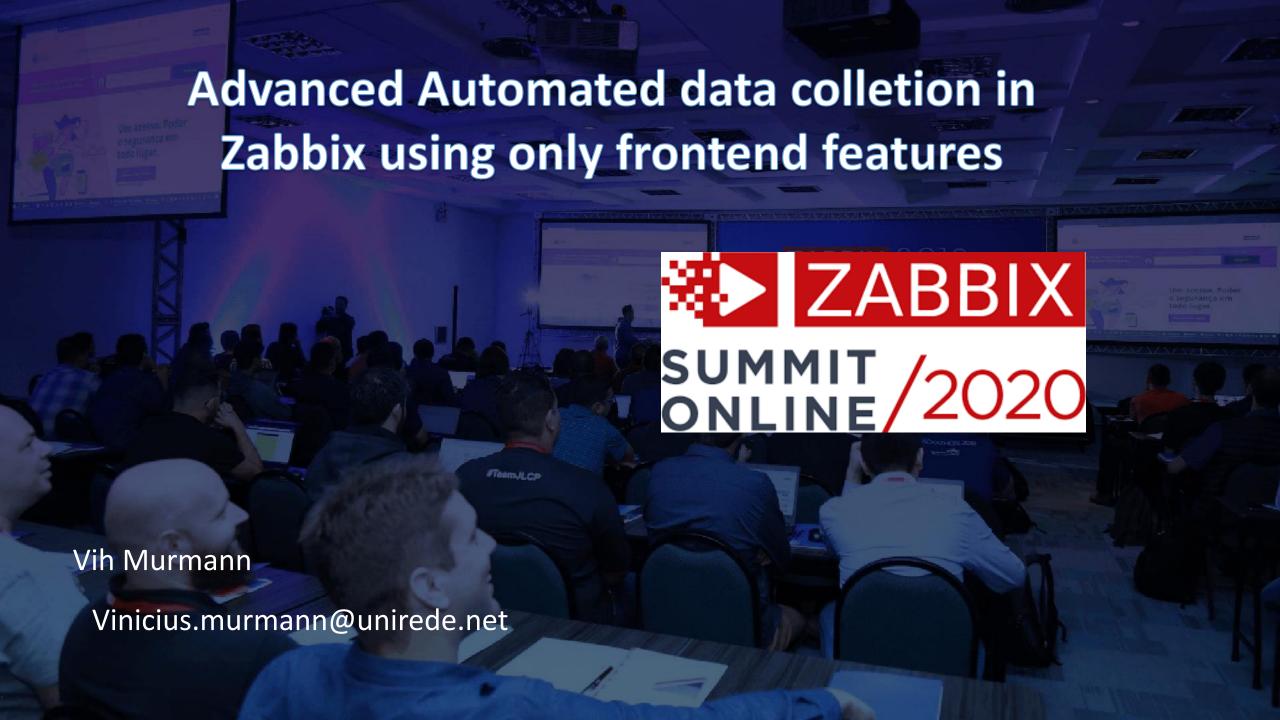

#### About me

Fifteen years of experience in IT area, specialist in opensource softwares
For more than ten years, he has been providing various training courses, including
Linux, PfSense®, Zabbix, Freebsd, Samba 4, Zimbra and ProxMox, among others.
Zabbix Certified Trainer

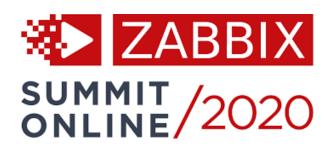

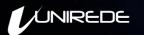

# How to collect data in a application level using only frontend Zabbix features?

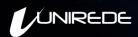

### HTTP CHECKS

Before 4.0: you can use a user parameter with cURL command

curl -s -X POST -H "Content-Type:application/json" -H "AuthToken:djA546Z@E" https://\$1/api/backups?pretty=true -d '{"status": "Failed"}'

Starting from Zabbix 4.0: you can use HTTP agent

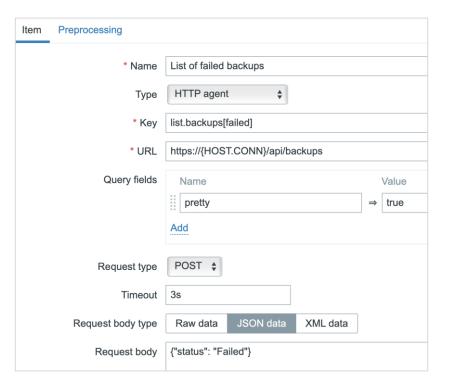

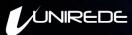

### HTTP CHECKS

Many applications are exposing their data via RESTful APIs Allows data polling using HTTP/HTTPS protocol Makes it easy to monitor applications and services No agent is required

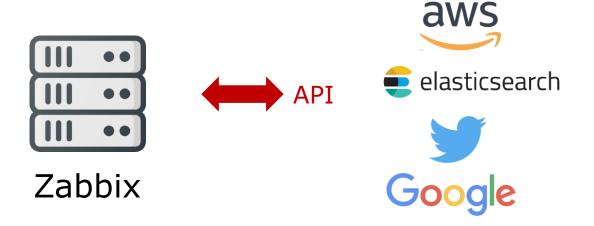

### Preprocessing

Preprocessing allows to define transformation rules for received values

One or several transformations are possible All preprocessing is done by Zabbix server

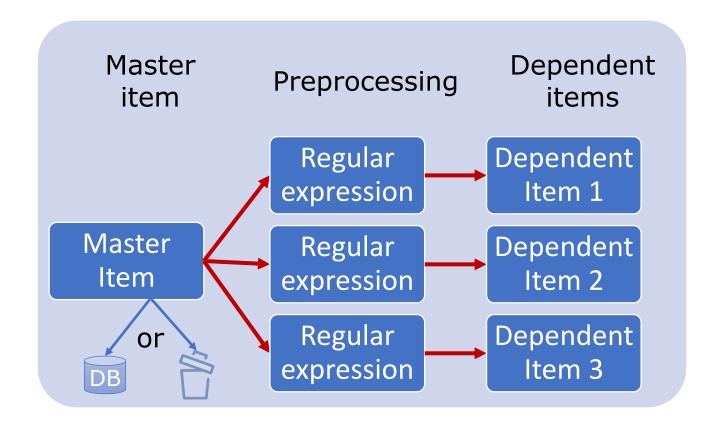

# Dependent Item

To allow for bulk metric collection and simultaneous use in several related items, Zabbix supports dependent items

The master item automatically populates the values of the dependent items

Zabbix preprocessing options can be used to extract the part that is needed for the dependent item from the master item data

Only Zabbix server is processing dependent items

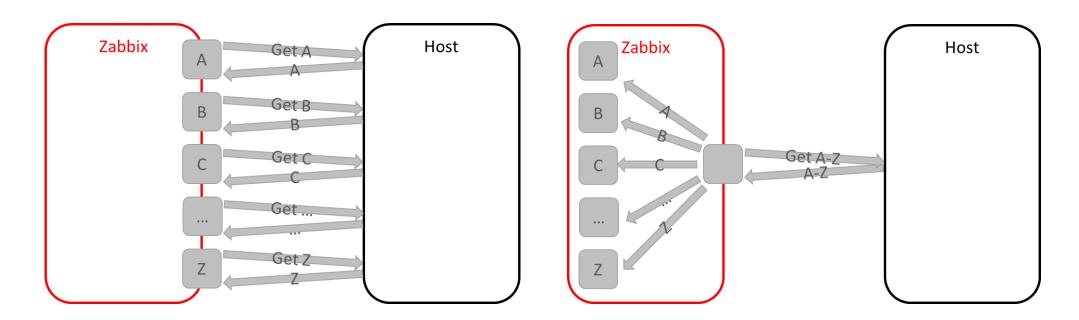

### Discovery using dependent items

Master item data can be used

to discover entities (items, triggers, graphs)

to fill discovered items with values

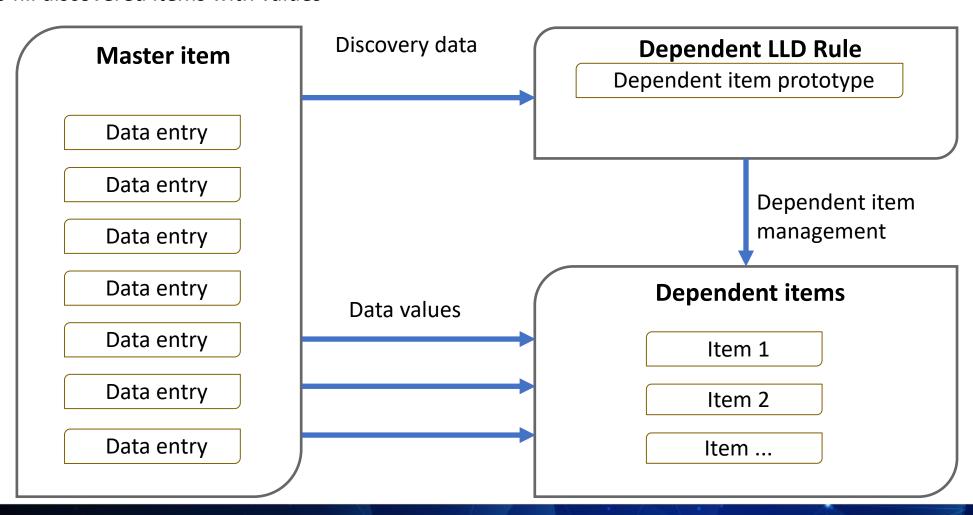

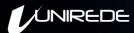

#### **Practical Scenario**

The number of people to have died from Covid-19 in Brazil has passed 150,000.

Brazil has the second-highest coronavirus death toll in the world, after the US, and the third-highest number of cases after the US and India. The country also passed five million total infections earlier this week.

We are going to collect Brazillian Covid-19 statistics, using only Zabbix frontend features

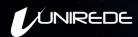

### Brazillian Covid-19 statistics data collection using Zabbix

Source of Information
External public HTTP JSON Data
https://covid19-brazil-api.now.sh/api/report/v1

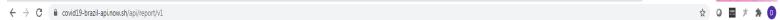

{"data":[{"uid":35, "uf":"SP", "state":"São Paulo", "cases":1098207, "deaths":38885, "suspects":5334, "refuses":596, "datetime":"2020-10-27722:38:45.416Z"}, {"uid":31, "uf":"MG", "state":"Minas Gerais", "cases":351033, "deaths":8789, "suspects":925, "refuses":104, "datetime":"2020-10-27722:38:45.4162"}, {"uid":29, "uf":"BA", "state":"Bahia", "cases":347721, "deaths":7519, "suspects":573, "refuses":36, "datetime":"2020-10-27722:38:45.4162"}, {"uid":33,"uf":"R]", "state":"Rio de Janeiro", "cases":304904, "deaths":2029, "suspects":1254, "refuses":148, "datetime": "2020-10-27722:38:45.4162"}, {"uid":23,"uf":"CE", "state":"Ceará", "cases":271006, "deaths":9305, "suspects":493, "refuses":89, "datetime": "2020-10-27722:38:45.4162"}, {"uid":23,"uf":"CE", "state":"Ceará", "cases":271006, "deaths":9305, "suspects":493, "refuses":89, "datetime": "2020-10-27722:38:45.4162"}, "fuid":23,"uf":"CE", "state":"Ceará", "cases":271006, "deaths":9305, "suspects":493, "refuses":89, "datetime": "2020-10-27722:38:45.4162"}, "fuid":23,"uf":"CE", "state":"Ceará", "cases":271006, "deaths":9305, "suspects":493, "refuses":89, "datetime": "2020-10-27722:38:45.4162"}, "fuid":23,"uf":"CE", "state":"Ceará", "cases":271006, "deaths":9305, "suspects":493, "refuses":89, "datetime": "2020-10-27722:38:45.4162"}, "fuid":23,"uf":"CE", "state":"Ceará", "cases":271006, "deaths":9305, "suspects":493, "refuses":89, "datetime": "2020-10-27722:38:45.4162"}, "fuid":23,"uf":"CE", "state":"Ceará", "cases":271006, "deaths":9305, "suspects":493, "refuses":89, "datetime": "2020-10-27722:38:45.4162"}, "fuid":23,"uf":"CE", "state":"CE", "state":"CE" 27722:38:45.416Z"},{"uid":52,"uf":"00","state":"Goiás","cases":251400,"deaths":5648,"suspects":353,"refuses":55,"datetime":"2020-10-27722:38:45.416Z"},{"uid":42,"uf":"SC","state":"Santa Catarina", "cases": 249899, "deaths": 3059, "suspects": 346, "refuses": 47, "datetime": "2020-10-27T22: 38:45.4162"}, ("uid": 15, "uf": "PA", "state": "Pará", "cases": 249235, "deaths": 6729, "suspects": 43, "refuses": 23, "datetime": "2020-10-27T22: 38:45.4162"}, {"uid":43,"uf":"RS","state":"Rio Grande do Sul","cases":238396,"deaths":5665,"suspects":416,"refuses":330,"datetime":"2020-10-27722:38:45.4162"},{"uid":53,"uf":"DF","state":"Distrito Federal", "cases": 210774, "deaths": 3653, "suspects": 327, "refuses": 107, "datetime": "2020-10-27722: 38:45.4162"}, {"uid":41, "uf": 'PR", "state": "Paraná", "cases": 209541, "deaths": 5129, "suspects": 400, "refuses": 119, "datetime": "2020-10-27722: 38:45.4162"}, {"uid":21, "uf": "M#", "state": "Haranhão", "cases":184668, "deaths":4014, "suspects":125, "refuses":23, "datetime": "2020-10-27722:38:45.4162"}, {"uid":26, "uf":"PE", "state": "Pernambuco", "cases":160354, "deaths":875, "suspects":89, "refuses":23, "datetime": "2020-10-27722:38:45.4162"}, {"uid":26, "uf":"PE", "state": "Pernambuco", "cases":160354, "deaths":875, "suspects":89, "refuses":23, "datetime": "2020-10-27722:38:45.4162"}, {"uid":26, "uf":"PE", "state": "Pernambuco", "cases":160354, "deaths":875, "suspects":89, "refuses":23, "datetime": "2020-10-27722:38:45.4162"}, {"uid":26, "uf":"PE", "state": "Pernambuco", "cases":160354, "deaths":875, "suspects":89, "refuses":23, "datetime": "2020-10-27722:38:45.4162"}, {"uid":26, "uf":"PE", "state": "Pernambuco", "cases":160354, "deaths":875, "suspects":89, "refuses":23, "datetime": "2020-10-27722:38:45.4162"}, {"uid":26, "uf":"PE", "state": "Pernambuco", "cases":160354, "deaths":875, "suspects":89, "refuses":23, "datetime": "2020-10-27722:38:45.4162"}, {"uid":26, "uf":"PE", "state": "Pernambuco", "cases":160354, "deaths":875, "suspects":89, "refuses":23, "datetime": "2020-10-27722:38:45.4162"}, {"uid":26, "uf":"PE", "state": "Pernambuco", "cases":160354, "deaths":875, "suspects":89, "refuses":23, "datetime": "2020-10-27722:38:45.4162"}, {"uid":26, "uf":"PE", "state": "Pernambuco", "cases":160354, "deaths":875, "suspects":89, "refuses":180, "datetime": "2020-10-27722:38:45.4162"}, {"uid":26, "uf":"PE", "state":"PE", "state":"PE" 27T22:38:45.4162"},{"uid":13,"uf":"AM","state":"Amazonas","cases":158718,"deaths":4478,"suspects":18,"refuses":26,"datetime":"2020-10-27T22:38:45.4162"},{"uid":32,"uf":"Esp."rito Santo", "cases":152143, "deaths":3816, "suspects":71, "refuses":21, "datetime": "2020-10-27722:38:45.4162"}, {"uid":51, "uf":"NT", "state": "Nato Grosso", "cases":141013, "deaths":3761, "suspects":45, "refuses":8, "datetime": "2020-10-27722:38:45.4162"}, "("uid":25, "uf": "PB", "state": "Paraíba", "cases":131435, "deaths":3070, "suspects":85, "refuses":11, "datetime": "2020-10-27722:38:45.4162"], "uid":22, "uf":"PI", "state": "Piauí", "cases":110864, "deaths": 2363, "suspects":12, "refuses":2, "datetime": "2020-10-27722:38:45.4162" "("uid":27,"uf":"AL", "state":"Alagoas", "cases":99384, "deaths":2221, "suspects":43, "refuses":22, "datetime":"2020-10-27722:38:45.4162"), {"uid":28, "uf":"5E", "state":"Sergipe", "cases":83965, "deaths":2184, "suspects":15, "refuses":11, "datetime":"2020-10-27722:38:45.4162"), ["uid":28, "uf":"5E", "state":"Sergipe", "cases":83965, "deaths":2184, "suspects":15, "refuses":11, "datetime":"2020-10-27722:38:45.4162") {"uid":50, "uf":"MS", "state":"Mato Grosso do Sul", "cases":80538, "deaths":1566, "suspects":108, "refuses":26, "datetime":"2020-10-27722:38:45.4162"}, {"uid":424, "uf":"RN", "state":"Rio Grande do Norte", "cases":80067, "deaths":2564, "suspects":108, "refuses":22, "datetime":"2 10-277722:38:45.4162"},{"uid":17,"uf":"TO", "state":"Tocantins", "cases":74500, "deaths":1089, "suspects":13, "refuses":0, "datetime":"2020-10-27722:38:45.4162"},{"uid":11,"uf":"RO", "state":"Rondônia", "cases":70807, "deaths":1448, "suspects":61, "refuses":2, "datetime":"20 10-27722:38:45.4162"}, {"uid":14, "uf": "RR", "state": "Roraima", "cases":56182, "deaths":691, "suspects":9, "refuses":0, "datetime": "2020-10-27722:38:45.4162"}, {"uid":16, "uf": "AP", "state": "Amapa", "cases":51427, "deaths":743, "suspects":15, "refuses":0, "datetime": "2020-10-27722:38:45.4162"}, {"uid":16, "uf": "AP", "state": "Amapa", "cases":51427, "deaths":743, "suspects":15, "refuses":0, "datetime": "2020-10-27722:38:45.4162"}, {"uid":16, "uf": "AP", "state": "Ramapa", "cases":51427, "deaths":743, "suspects":15, "refuses":0, "datetime": "2020-10-27722:38:45.4162"}, {"uid":16, "uf": "AP", "state": "Ramapa", "cases":51427, "deaths":743, "suspects":10, "datetime": "2020-10-27722:38:45.4162"}, {"uid":16, "uf": "AP", "state": "Ramapa", "cases":51427, "deaths":743, "suspects":10, "datetime": "2020-10-27722:38:45.4162"}, {"uid":16, "uf": "AP", "state": "Ramapa", "cases":51427, "deaths":743, "suspects":10, "datetime": "2020-10-27722:38:45.4162"}, {"uid":16, "uf": "AP", "state": "Ramapa", "cases":743, "suspects":10, "datetime": "2020-10-27722:38:45.4162"}, {"uid":16, "uf": "AP", "state": "Ramapa", "cases":743, "suspects":10, "datetime": "2020-10-27722:38:45.4162"}, {"uid":16, "uf": "AP", "state": "Ramapa", "cases":743, "suspects":10, "datetime": "2020-10-27722:38:45.4162"}, {"uid":16, "uf": "AP", "state": "Ramapa", "cases":743, "suspects":10, "datetime": "2020-10-27722:38:45.4162"}, {"uid":16, "uf": "AP", "state": "AP", "state": "AP", "AP", "state": "AP", "AP", "State": "AP", "AP", "State": "AP", "AP", "AP", "State": "AP", "AP", "AP", "AP", "AP", "AP", "AP", "AP", "AP", 27T22:38:45.416Z"},{"uid":12,"uf":"AC","state":"Acre","cases":30380,"deaths":690,"suspects":12,"refuses":0,"datetime":"2020-10-27T22:38:45.416Z"}]}

```
Raw Data
                     Headers
Save Copy Collapse All Expand All Filter JSON

→ 0:
       uid:
       uf:
                    "São Paulo"
       state:
       cases:
                    1098207
       deaths:
                    38885
       suspects:
       refuses:
       datetime:
                    "2020-10-27T22:38:45.416Z"
  ₹ 1:
       uid:
                    31
       state:
                    "Minas Gerais'
       cases:
                    351033
       deaths:
                    8789
       suspects:
       refuses:
       datetime:
                    "2020-10-27T22:38:45.416Z"
       uid:
                    29
       uf:
                    "BA"
                    "Bahia"
       state:
                    347721
       cases:
       deaths:
                    7519
       suspects:
       refuses:
       datetime:
                    "2020-10-27T22:38:45.416Z"
```

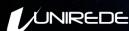

### I divided the process in two Steps

Step 1 – Host called Brazil with a LLD Http agent template with a host prototype inside for the creation of the hosts represents the information of each brazillian state.

Step 2 – The host created in the first step has a template with a dependent item low level discovery that get all data from covid-19 for each host Brazilian state.

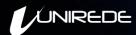

### Template states discovery

Http Agent item Low level discovery for the Brazilian State creation

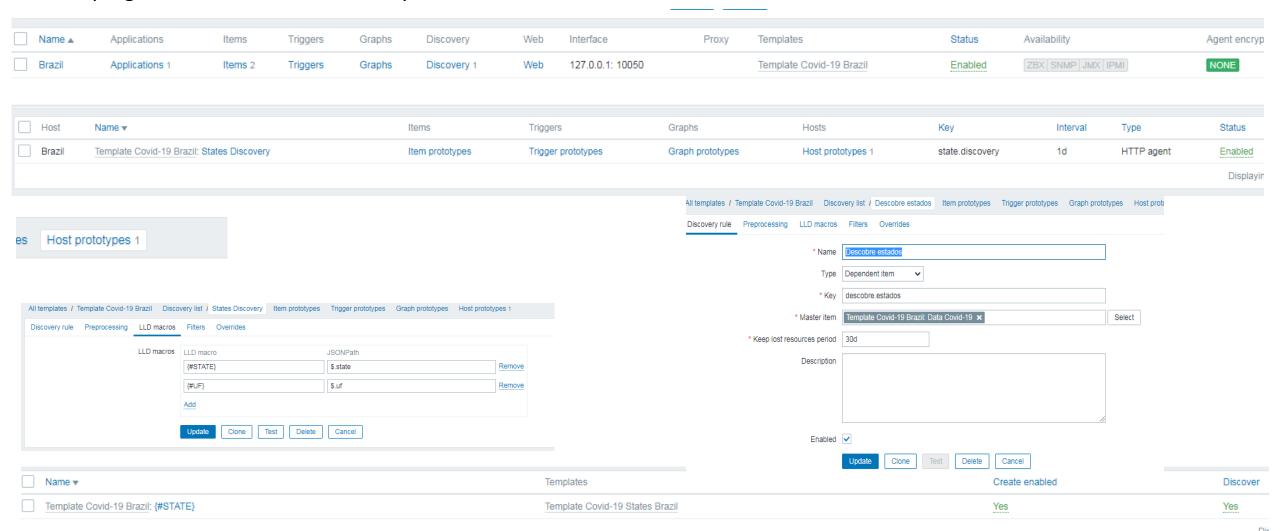

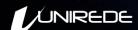

# Template COVID-19

#### Above the list of the hosts created.

| States Discovery: Acre                | Applications 1 | Items 1 | Triggers | Graphs | Discovery 1 | Web | 127.0.0.1: 10050 | Template Covid-19 States Brazil | Enabled | ZBX SNMP JMX IPMI | NONE |
|---------------------------------------|----------------|---------|----------|--------|-------------|-----|------------------|---------------------------------|---------|-------------------|------|
| States Discovery: Alagoas             | Applications 1 | Items 1 | Triggers | Graphs | Discovery 1 | Web | 127.0.0.1: 10050 | Template Covid-19 States Brazil | Enabled | ZBX SNMP JMX IPMI | NONE |
| States Discovery: Amapa               | Applications 1 | Items 1 | Triggers | Graphs | Discovery 1 | Web | 127.0.0.1: 10050 | Template Covid-19 States Brazil | Enabled | ZBX SNMP JMX IPMI | NONE |
| States Discovery: Amazonas            | Applications 1 | Items 1 | Triggers | Graphs | Discovery 1 | Web | 127.0.0.1: 10050 | Template Covid-19 States Brazil | Enabled | ZBX SNMP JMX IPMI | NONE |
| States Discovery: Bahia               | Applications 1 | Items 1 | Triggers | Graphs | Discovery 1 | Web | 127.0.0.1: 10050 | Template Covid-19 States Brazil | Enabled | ZBX SNMP JMX IPMI | NONE |
| States Discovery: Ceara               | Applications 1 | Items 1 | Triggers | Graphs | Discovery 1 | Web | 127.0.0.1: 10050 | Template Covid-19 States Brazil | Enabled | ZBX SNMP JMX IPMI | NONE |
| States Discovery: Distrito Federal    | Applications 1 | Items 1 | Triggers | Graphs | Discovery 1 | Web | 127.0.0.1: 10050 | Template Covid-19 States Brazil | Enabled | ZBX SNMP JMX IPMI | NONE |
| States Discovery: Espirito Santo      | Applications 1 | Items 1 | Triggers | Graphs | Discovery 1 | Web | 127.0.0.1: 10050 | Template Covid-19 States Brazil | Enabled | ZBX SNMP JMX IPMI | NONE |
| States Discovery: Goias               | Applications 1 | Items 1 | Triggers | Graphs | Discovery 1 | Web | 127.0.0.1: 10050 | Template Covid-19 States Brazil | Enabled | ZBX SNMP JMX IPMI | NONE |
| States Discovery: Maranhao            | Applications 1 | Items 1 | Triggers | Graphs | Discovery 1 | Web | 127.0.0.1: 10050 | Template Covid-19 States Brazil | Enabled | ZBX SNMP JMX IPMI | NONE |
| States Discovery: Mato Grosso         | Applications 1 | Items 1 | Triggers | Graphs | Discovery 1 | Web | 127.0.0.1: 10050 | Template Covid-19 States Brazil | Enabled | ZBX SNMP JMX IPMI | NONE |
| States Discovery: Mato Grosso do Sul  | Applications 1 | Items 1 | Triggers | Graphs | Discovery 1 | Web | 127.0.0.1: 10050 | Template Covid-19 States Brazil | Enabled | ZBX SNMP JMX IPMI | NONE |
| States Discovery: Minas Gerais        | Applications 1 | Items 1 | Triggers | Graphs | Discovery 1 | Web | 127.0.0.1: 10050 | Template Covid-19 States Brazil | Enabled | ZBX SNMP JMX IPMI | NONE |
| States Discovery: Para                | Applications 1 | Items 1 | Triggers | Graphs | Discovery 1 | Web | 127.0.0.1: 10050 | Template Covid-19 States Brazil | Enabled | ZBX SNMP JMX IPMI | NONE |
| States Discovery: Paraiba             | Applications 1 | Items 1 | Triggers | Graphs | Discovery 1 | Web | 127.0.0.1: 10050 | Template Covid-19 States Brazil | Enabled | ZBX SNMP JMX IPMI | NONE |
| States Discovery: Parana              | Applications 1 | Items 1 | Triggers | Graphs | Discovery 1 | Web | 127.0.0.1: 10050 | Template Covid-19 States Brazil | Enabled | ZBX SNMP JMX IPMI | NONE |
| States Discovery: Pernambuco          | Applications 1 | Items 1 | Triggers | Graphs | Discovery 1 | Web | 127.0.0.1: 10050 | Template Covid-19 States Brazil | Enabled | ZBX SNMP JMX IPMI | NONE |
| States Discovery: Piaui               | Applications 1 | Items 1 | Triggers | Graphs | Discovery 1 | Web | 127.0.0.1: 10050 | Template Covid-19 States Brazil | Enabled | ZBX SNMP JMX IPMI | NONE |
| States Discovery: Rio de Janeiro      | Applications 1 | Items 1 | Triggers | Graphs | Discovery 1 | Web | 127.0.0.1: 10050 | Template Covid-19 States Brazil | Enabled | ZBX SNMP JMX IPMI | NONE |
| States Discovery: Rio Grande do Norte | Applications 1 | Items 1 | Triggers | Graphs | Discovery 1 | Web | 127.0.0.1: 10050 | Template Covid-19 States Brazil | Enabled | ZBX SNMP JMX IPMI | NONE |
| States Discovery: Rio Grande do Sul   | Applications 1 | Items 1 | Triggers | Graphs | Discovery 1 | Web | 127.0.0.1: 10050 | Template Covid-19 States Brazil | Enabled | ZBX SNMP JMX IPMI | NONE |
| States Discovery: Rondonia            | Applications 1 | Items 1 | Triggers | Graphs | Discovery 1 | Web | 127.0.0.1: 10050 | Template Covid-19 States Brazil | Enabled | ZBX SNMP JMX IPMI | NONE |
| States Discovery: Roraima             | Applications 1 | Items 1 | Triggers | Graphs | Discovery 1 | Web | 127.0.0.1: 10050 | Template Covid-19 States Brazil | Enabled | ZBX SNMP JMX IPMI | NONE |
| States Discovery: Santa Catarina      | Applications 1 | Items 1 | Triggers | Graphs | Discovery 1 | Web | 127.0.0.1: 10050 | Template Covid-19 States Brazil | Enabled | ZBX SNMP JMX IPMI | NONE |
| States Discovery: Sao Paulo           | Applications 1 | Items 1 | Triggers | Graphs | Discovery 1 | Web | 127.0.0.1: 10050 | Template Covid-19 States Brazil | Enabled | ZBX SNMP JMX IPMI | NONE |
| States Discovery: Sergipe             | Applications 1 | Items 1 | Triggers | Graphs | Discovery 1 | Web | 127.0.0.1: 10050 | Template Covid-19 States Brazil | Enabled | ZBX SNMP JMX IPMI | NONE |
| States Discovery: Tocantins           | Applications 1 | Items 1 | Triggers | Graphs | Discovery 1 | Web | 127.0.0.1: 10050 | Template Covid-19 States Brazil | Enabled | ZBX SNMP JMX IPMI | NONE |
|                                       |                |         |          |        |             |     |                  |                                 |         |                   |      |

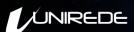

## Master http Agent Item

Master Item extracting data from http web site json format

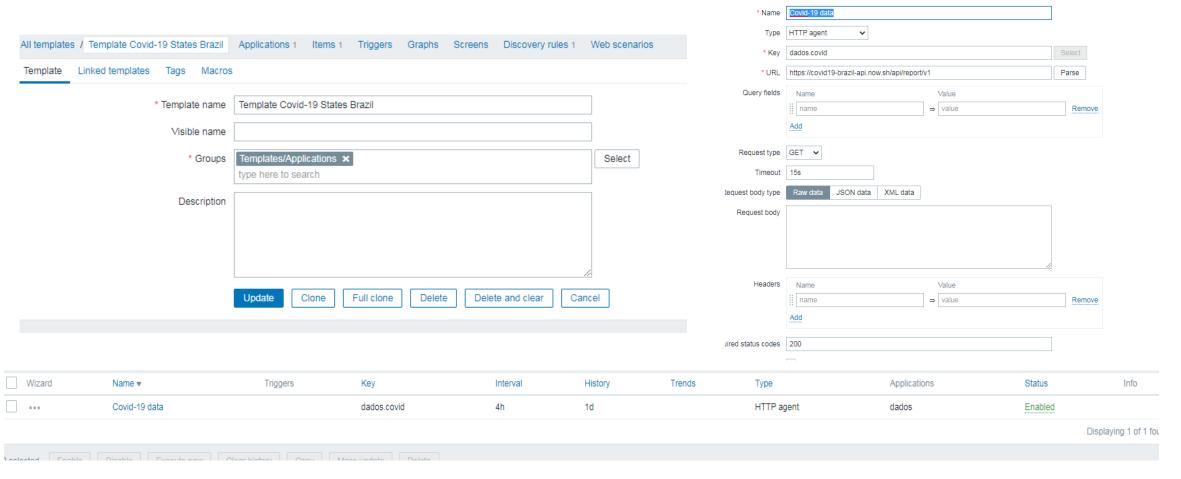

### Low level Discovery using dependente item

Master Item extracting data from http web site json format

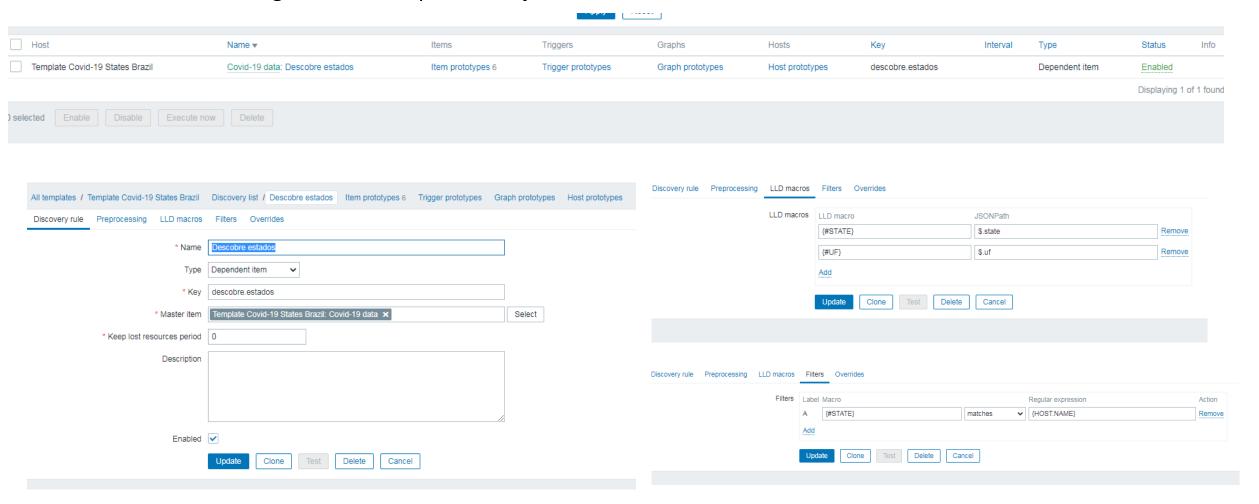

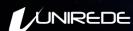

### Dependente Prototype item

#### Covid-19 information for each state

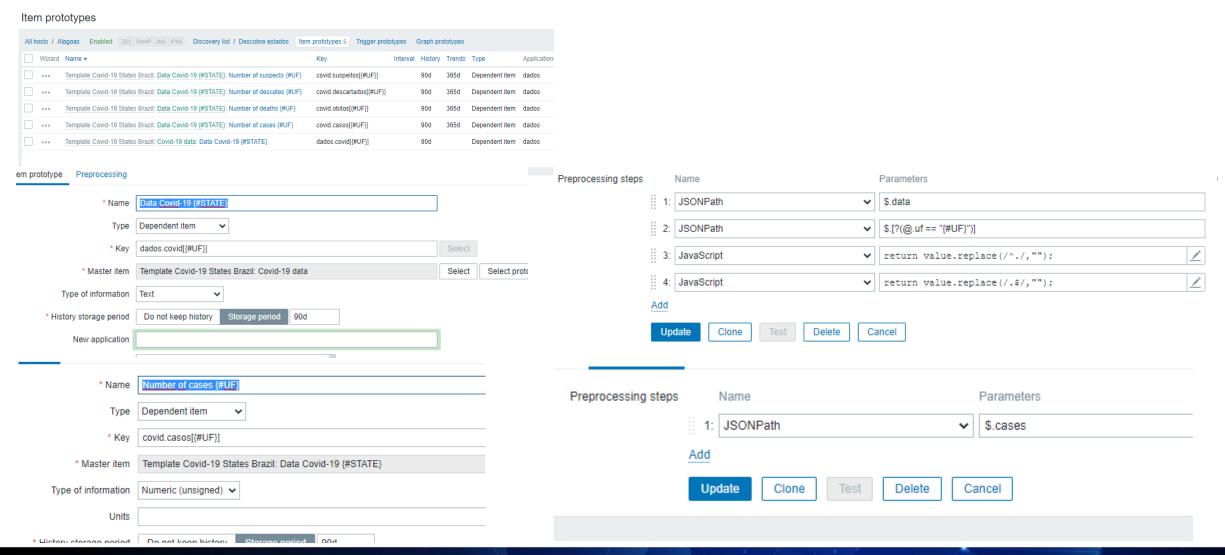

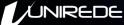

### **Gelocalizantion Reference**

\* Name

Master item, and dependente item with preprocessing to colect the geo localization, it will be use in world map Grafana plugin.

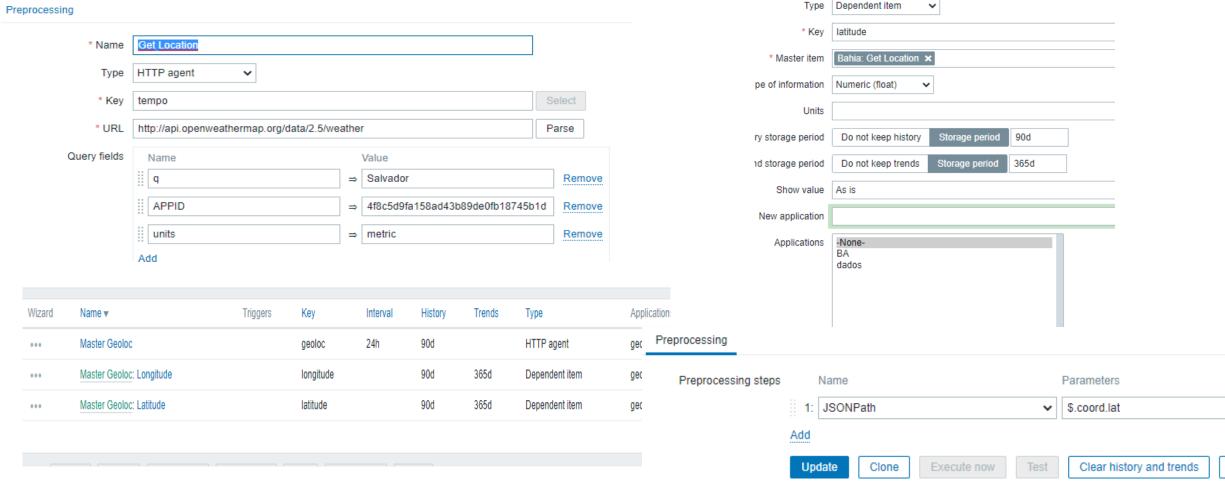

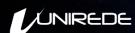

### Lastest data

#### Follow the lastest data with a filter in the host Sao Paulo

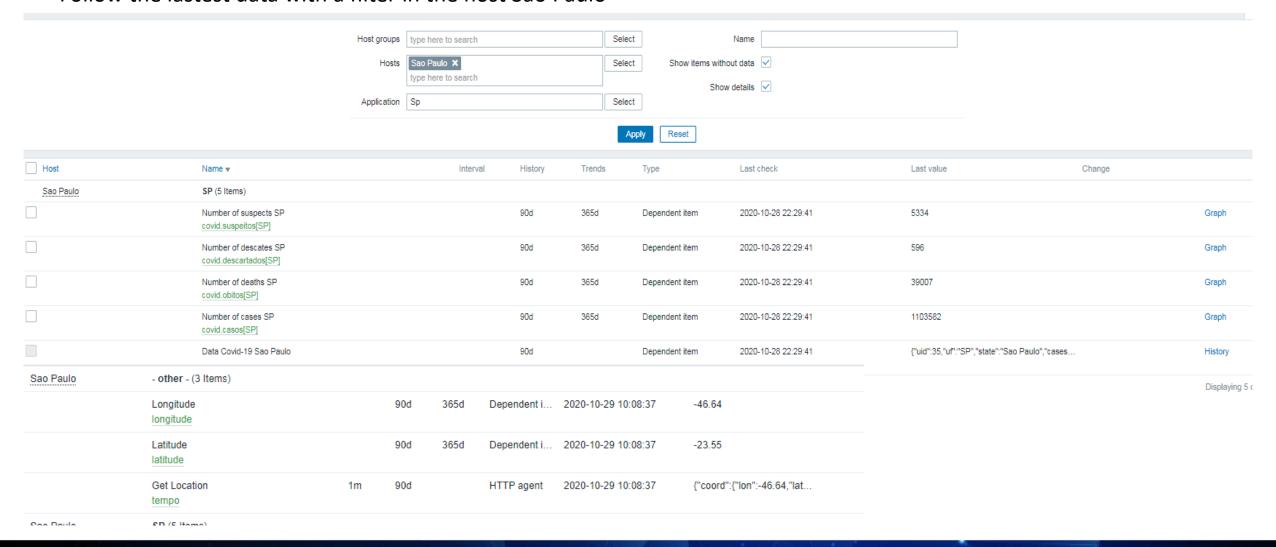

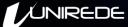

### Final visualization with Grafana

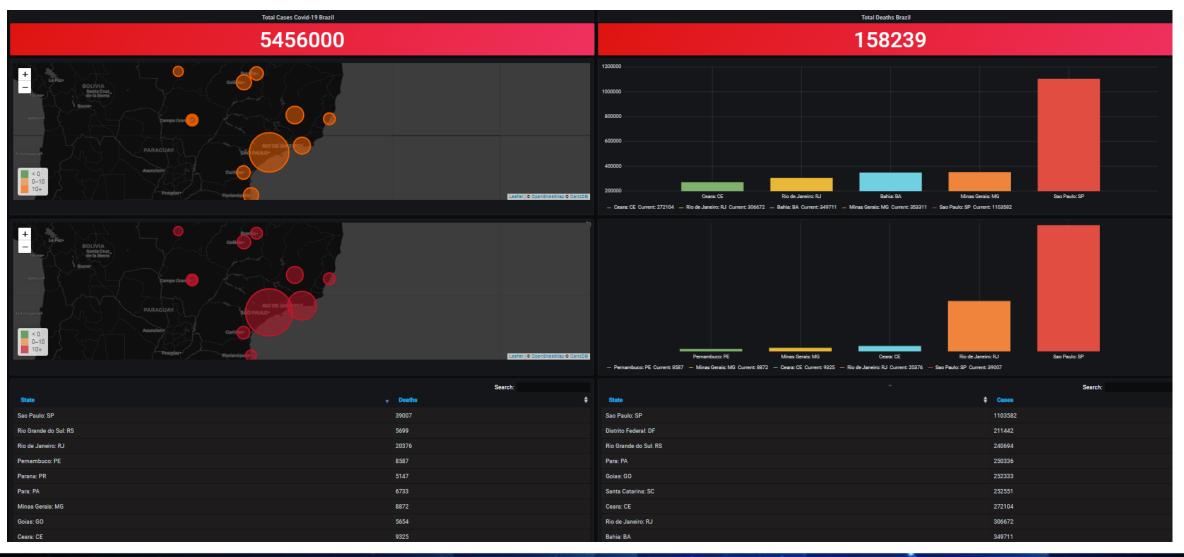

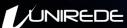

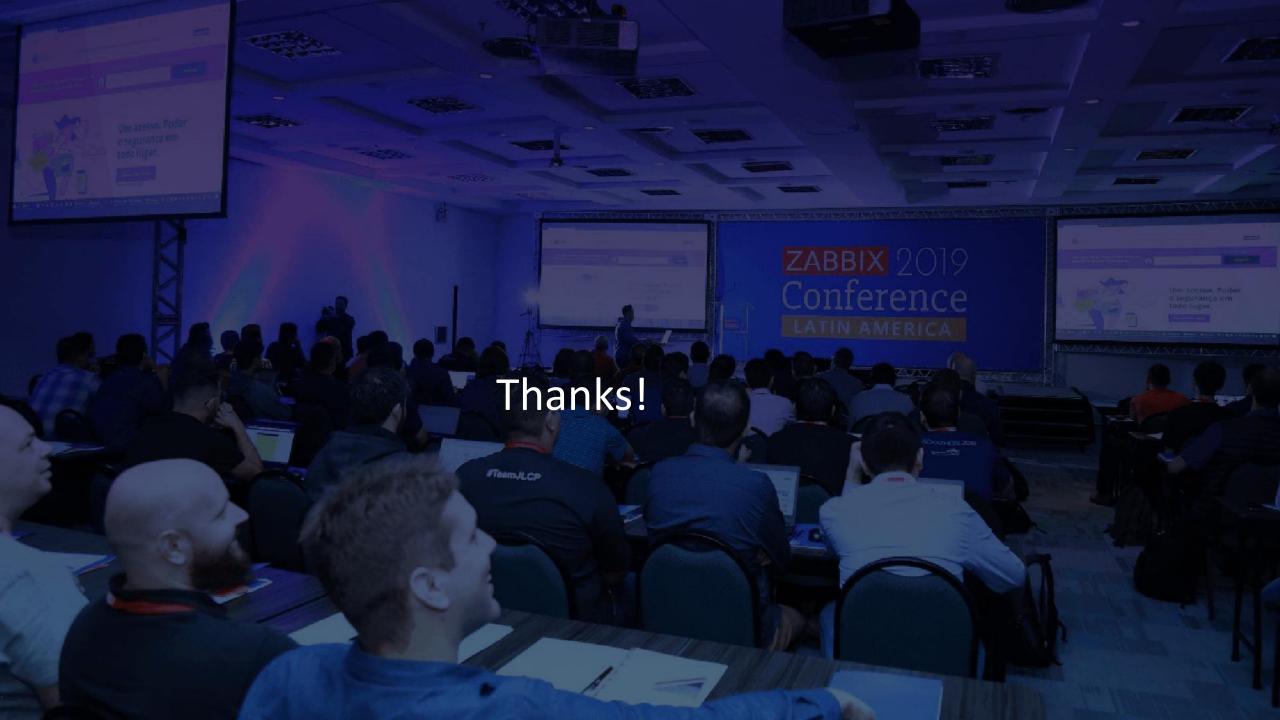